## **RELEASE NOTES:** greenID Business v1.10

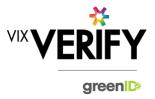

### **In This Release**

The main focus of this release was to improve the security of greenID Business. These security improvements include reducing the ability for users to perform cross-site request forgery exploits, reducing the ability for users to perform basic CSV injections through form inputs, and reducing the ability for users to gain access to verifications not linked to their own verification.

#### **Cross-Site Request Forgery Exploits (CSRF):**

A double submit cookie approach has been implemented to stop CSRF exploits. Users will no longer be able to perform unwanted actions in the web browser.

#### **Access Control:**

User authorisation is now checked on each request for information. This will eliminate the ability to request and view information not associated with the user.

#### **Basic CSV injections:**

Additional validation is now in place for form input fields to catch potentially malicious entries targeting CSV injection.

#### These and other updates are described in the sections below:

| Features and Updates         | 1 |
|------------------------------|---|
| Constraints and Known Issues | 1 |

## **Features and Updates**

The following outlines some of the key updates delivered in this release:

| BUSINESS<br>VERIFICATION     |                                                                                                |
|------------------------------|------------------------------------------------------------------------------------------------|
| Presentation<br>Improvements | The date of birth field in the audit log is now displayed as "date of birth" rather than "dob" |
| Errors and Bug Fixes         | Display of date of birth field label in the audit log.                                         |

### **Constraints and Known Issues**

The following items are known Constraints and Issues in the 20 September release:

| CONSTRAINTS     | DESCRIPTION                                                                                          | WORKAROUND                                                                                                    |
|-----------------|----------------------------------------------------------------------------------------------------|----------------------------------------------------------------------------------------------------|
| Browser Support | Only Chrome v49+, Internet Explorer 11 (IE11) and Microsoft Edge are currently supported and tested. | Use Chrome where possible, or<br>IE11 or Edge if required. Other<br>browsers can be used, but<br>problems may be encountered. |

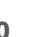

# **RELEASE NOTES:** greenID Business v1.10

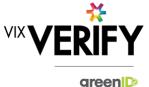

| CONSTRAINTS                                                         | DESCRIPTION                                                                                                    | WORKAROUND                                                                                                    |
|---------------------------------------------------------------------|----------------------------------------------------------------------------------------------------|----------------------------------------------------------------------------------------------------|
| Australian & New<br>Zealand Companies<br>Only                       | Currently only verification of Australian and New<br>Zealand Businesses is fully supported. (UK and<br>South Africa to be added in future releases)                                                                                                    | Non Australian/New Zealand<br>businesses can be added and<br>populated manually if required.                                                                                                    |
| Verifying individuals<br>with Foreign Addresses                     | <ul> <li>Individuals within a business who have Foreign<br/>Addresses (i.e. non Australian / New Zealand<br/>addresses) cannot be verified using greenID via<br/>the Business Verification system.</li> </ul>                                                                                                    | <ul> <li>Individuals with foreign<br/>addresses need to be verified<br/>manually and then marked as<br/>'Externally Verified' within the<br/>Business Verification system.</li> </ul>                                                                                                    |
| Verification Process is<br>the same for all 'Levels'<br>of business | The rules for a business type (e.g., Company) to be 'verified' are the same regardless of where they are within the business structure. Example: Rules for verifying a company are the same whether that company is the business being verified, or a shareholder company of another business.                                                                                                 | If lower-level businesses within<br>the structure do not need to be<br>fully verified, the 'Verification not<br>Required' and 'Externally<br>Verified' features can be utilised.                                                                                                    |
| Linking of Individuals                                              | For two occurrences of an individual within a business structure to be identified as the same person, the name and address of each must be identical. Any differences at all at the time they are added means they will not be linked. (e.g., One has a middle initial and the other does not, or there is an extra comma in the address means they will be treated as different individuals.) | If this occurs and you do not wish to verify the person twice, then they can either be noted as Externally verified, or the 'link to existing greenID verification' feature can be used.                                                                                                    |
| greenID Verification<br>status                                      | If an individual's greenID verification is updated/completed within the greenID admin panel (e.g., following 'pending review'), there is up to a 60 second delay before the status will be reflected in Business Verification. (The user may also need to re-access the business from the 'manage businesses' screen for the status to be reflected.)                                          | This should only ever be encountered if the same user is working simultaneously on a business within Business Verification, and on the verification within greenID (e.g., in separate browser tabs). In this case, once they have completed the verification in greenID, they simply need to wait a minute and then re-access the business from the 'manage businesses' screen. |
| Response Times                                                      | Extended response times are sometimes experienced when retrieving data from Business Registers. This is due to slow responses from those registers and is not within the control of Vix Verify.                                                                                                    | Please be patient when retrieving large businesses.                                                                                                    |

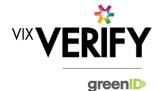

# **RELEASE NOTES:** greenID Business v1.10

| CONSTRAINTS          | DESCRIPTION                                                                                                    | WORKAROUND                                                                                |
|----------------------|----------------------------------------------------------------------------------------------------|-------------------------------------------------------------------------------------------|
| Joint Share Holdings | <ul> <li>Joint shareholdings are not explicitly indicated<br/>as such. They are however identified by the<br/>same 'allocation id' against the shareholders in<br/>the joint holding.</li> </ul>                                 | Awareness only.                                                                           |
| Export of Data       | It is currently not possible to extract the details<br>of a Business Verification into a report or<br>document for retention by the customer. It is<br>however possible to extract the content of a<br>verification via our API. | Utilise the greenID Business API to extract details of the verification into your system. |

| KNOWN<br>ISSUES/BUGS                                                         | DESCRIPTION                                                                                                    | WORKAROUND                                                                                                    |
|------------------------------------------------------------------------------|----------------------------------------------------------------------------------------------------|----------------------------------------------------------------------------------------------------|
| IE11 issues                                                                  | Technical error messages displayed when<br>timeouts occur, or occasionally when logging in                                                                                                    | <ul><li>Use Chrome if possible.</li><li>If IE11 must be used, login again</li></ul>                                                                                                    |
| Verifying individuals<br>with Australian / NZ<br>Addresses not in<br>Harmony | If an individual has an Australian/New Zealand address that cannot be found via the Harmony address validator, then the individual cannot be verified using greenID via the Business Verification system. | These cases should be rare since Harmony has good address coverage. If this occurs, the address can still be recorded, and the individual can be marked as 'externally verified' or verified directly via the greenID admin panel and then the verification id 'linked' to the individual. |
| DOB for Foreign<br>Individuals                                               | Date of birth cannot be recorded for foreign individuals returned from a data source.                                                                                                    | Awareness only                                                                                                    |
| Failed/Abandoned<br>Businesses                                               | Failed/Abandoned businesses may appear as<br>'overdue' or as having tasks outstanding                                                                                                    | Awareness only                                                                                                    |
| Audit Log Display                                                            | There are some minor inconsistencies or details<br>missing from the events displayed in the audit<br>logs.                                                                                                | Awareness only. These should<br>not impact the integrity of the<br>audit trail.                                                                                                    |
| Chrome Auto Fill                                                             | If Chrome auto fill is used for populating an individual's name and address, the user may be allowed to proceed without validating the address. This may result in system errors occurring.               | Ensure you always validate     Australian and New Zealand     addresses when adding or     editing an individual's details.                                                                                                    |